# **Implementation of Transient Robin Boundary Conditions in OpenFOAM**

## **R. Vilums<sup>1</sup>**

### **Background**

The necessity to implement Robin boundary condition (1) arose from formulation of mathematical models of automotive fuses ([1-2],

[Fig. 1\)](#page-0-0). Laplacian solver was modified to include source term (heat generated by electric current) and to accept non-linear temperature-dependant physical coefficients.

$$
a\frac{\partial T}{\partial n} + bT = \varphi \tag{1}
$$

OpenFOAM has pre-defined Dirichlet and Neumann boundary conditions (BC) called *fixedValue* and *fixedGradient* respectively. There is a boundary condition called *mixed*, which is mainly used for switching between the fixed value and the fixed gradient situations on particular boundary, but cannot be used to implement Robin BC directly.

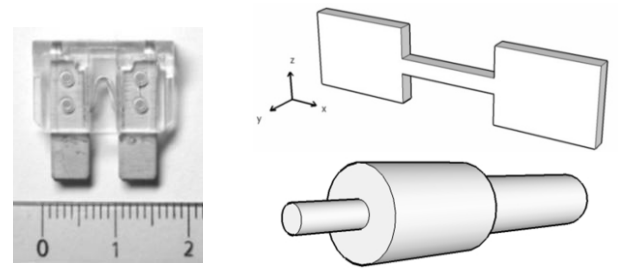

<span id="page-0-0"></span>Fig. 1. a) 25A fuse; b) geometry of the Cartesian model; c) geometry of the cylindrical model.

#### **Implementation**

Let us consider heat exchange on the surface which is defined as follows:

$$
k\frac{\partial T}{\partial n} + \alpha (T - T_{\infty}) = 0 \tag{2}
$$

Here, *T* is unknown temperature field,  $k$  – heat transfer coefficient of solid,  $\alpha$  – heat exchange coefficient,  $T_{\infty}$  – ambient temperature,  $n$  – face normal. If we compare the formula with the general form (1),  $a = k$ ,  $b = \alpha$  and  $\varphi = \alpha T_{\infty}$  are used here.

Let us use *swak4foam* library by B. Gschnaider that contains the extension of *mixed* boundary condition called *groovyBC* [3]. By this code, it is possible to define variables and functions on the boundary that are calculated at every internal iteration, and use all available fields and additional pseudo-functions such as *mag* (magnitude) or *delta* (cell-centre to face-centre vector).

We discover from the source code of *mixed* BC how the value on the cell surface is evaluated:

where *f* is *fractionExpression* defined by user and  $\delta$ – distance between the cell centre and cell face.

If we linearise the derivative in the formula (2) by  $T_{face}$  and  $T_{centre}$ , and isolate  $T_{face}$ , we obtain:

$$
T_{face} = fT_{\infty} + (1 - f)T_{center}, \quad f = \left(1 + \frac{k}{\alpha \delta}\right)^{-1}.
$$
 (3)

Comparison with the previous expression shows how to implement this BC in a code. outerSurface

```
T_{\text{star}} = f \cdot \text{valueExpr} + (1 - f)(T_{\text{conv}} + \text{gradExpr} \cdot \delta),<br>where f is fractionExpression defined by u<br>velificac-<br>If we linearise the derivative in the formulation:<br>Definition:<br>T_{\text{gas}} = fT_{\text{e}} + (1 - f)T_{\text{mass}}, f = \left(1 + \frac{k}{\alpha \delta}\right)^{-1}. (3)<br>Compar
           type groovyBC;
          variables "k=0.2;alpha=15;Tinf=65; f=1/(1+k/(alpha*mag(delta())));";
           valueExpression "Tinf";
           gradientExpression "0";
           fractionExpression "f"; 
           value uniform 0;
}
```
Constants  $k$ ,  $\alpha$  and  $T_{\infty}$  were used here. For the transient parameters, it is recommended to define and calculate them in a solver as fields or calculate directly in *groovyBC*, e.g. "k=0.2+0.03\*T+4e-5\*pow(T,3)".

#### **Acknowledgement**

This work was supported by the ESF Project No. 2009/0223/1DP/1.1.1.2.0/APIA/VIAA/008

#### **References**

{

Vilums, R., Buikis, A. Conservative Averaging and Finite Difference Methods for Transient Heat Conduction in 3D Fuse. WSEAS Transactions on Heat and Mass Transfer. 3(1):111-124, 2008.

Vilums, R., Liess, H.-D., Buikis, A., Rudevics A. Cylindrical Model of Transient Heat Conduction in Automotive Fuse Using Conservative Averaging Method. The 13<sup>th</sup> WSEAS Int. Conf. on Applied and Computational Mathematics, Puerto De La Cruz, Tenerife, Spain, 355-360, 2008.

Gschaider, B. Swak4Foam [Online: http:// openfoamwiki.net/index.php/Contrib/swak4Foam]

<sup>1</sup>University of Latvia, Faculty of Physics and Mathematics, Zellu iela 8, Riga, LV-1459, Latvia